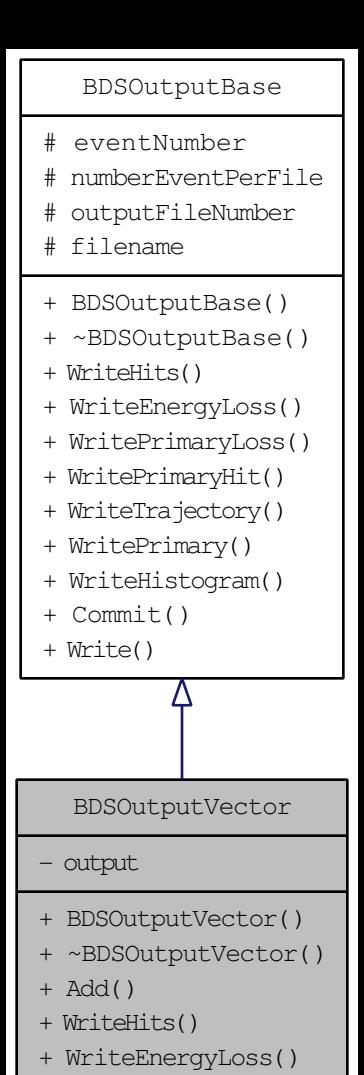

- + WritePrimaryLoss()
- + WritePrimaryHit()
- + WriteTrajectory()
- + WritePrimary()
- + WriteHistogram()
- + Commit()
- + Write()